# Band structure calculation using KKR-Green's function method

by Kazunori Sato (June 1998) modified by Masako Ogura and Hisazumi Akai (August 2008)

## **1 Introduction**

In this document, how to use Machikaneyama2002 (AkaiKKR), a KKR-CPA-LDA package, is briefly guided. The KKR method is one of the methods of electronic structure calculation and is also called"Green's function method." KKR indicates the initials of Korringa, Kohn, and Rostoker, who invented this method. CPA means the coherent potential approximation, which can deal with random systems. Green's function might be difficult to understand if you are trained with ordinary band structure calculations, which solve an eigenvalue problem by diagonalization. However, you can apply KKR-CPA to much wider range of situation than ordinary band structure calculations can do. For example, it can deal with finite temperature magnetism and partial disorder systems since CPA can treat not only periodic systems but also random systems.

## **2 Get started**

The KKR band structure code has been developed by H. Akai since 1979. The KKR package is a set of subroutines written in FORTRAN77. It is not so difficult for you to perform some small calculations using this package even if you are not familiar with the computational physics and numerical techniques used in the method.

## **2.1 Get the program**

Usually, the downloaded KKR program package is archived and compressed. Thus compressed file is named as 'cpa2002v00x.tar.gz'. First you put 'cpa2002v00x.tar.gz' under your home directly. Next, you must decompress it and get the original form. The following commands should be executed.

```
~> tar xvfz cpa2002v00x.tar.gz
```
Now, you find the following files in the directory, /cpa2002v00x/.

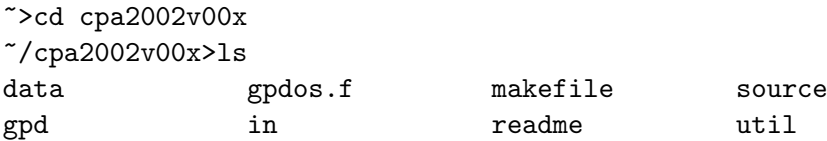

Here, the file 'makefile' is used to compile the sources. New directories, 'source', 'in', 'out' and 'data', are created. Under the directory 'source' you find all of the source codes, and 'in', 'out' and 'data' may be used to save input, output and data files, respectively. You can delete 'cpa2002v00x.tar.gz' which is not needed anymore.

## **2.2 Compile the program**

Since the package contains many subroutines, it is convenient to use the 'make' command. The 'make' command refers to the 'makefile' and compiles the files whose names are written in the 'makefile'. Moreover, the 'make' command finds out the files that have been modified since the last time, and compiles those files.

#### $\hat{}$ /cpa2002v00x> make

Just key in, and you will get an executable file 'specx'.

## **2.3 Execute the program**

To start a calculation, an input file in which lattice parameters and some numerical parameters are written is needed. How to write the input file is explained in the next section. If you want to execute a KKR calculation with your input file 'input' and save a result in a file 'output', key in the following.

#### ~/cpa2002v006x> specx < in/input > out/output &

The last character '&' means that this job should be carried out as a background job.

## **3 Execution of the calculation**

### **3.1 Input File**

The lattice parameters, such as the Bravais type, the lattice constants and atomic numbers, and so on, are written in an input file and it is read in by the program when the kkr is executed. As an example, the input file used in the calculation of fcc NiFe alloy is the following.

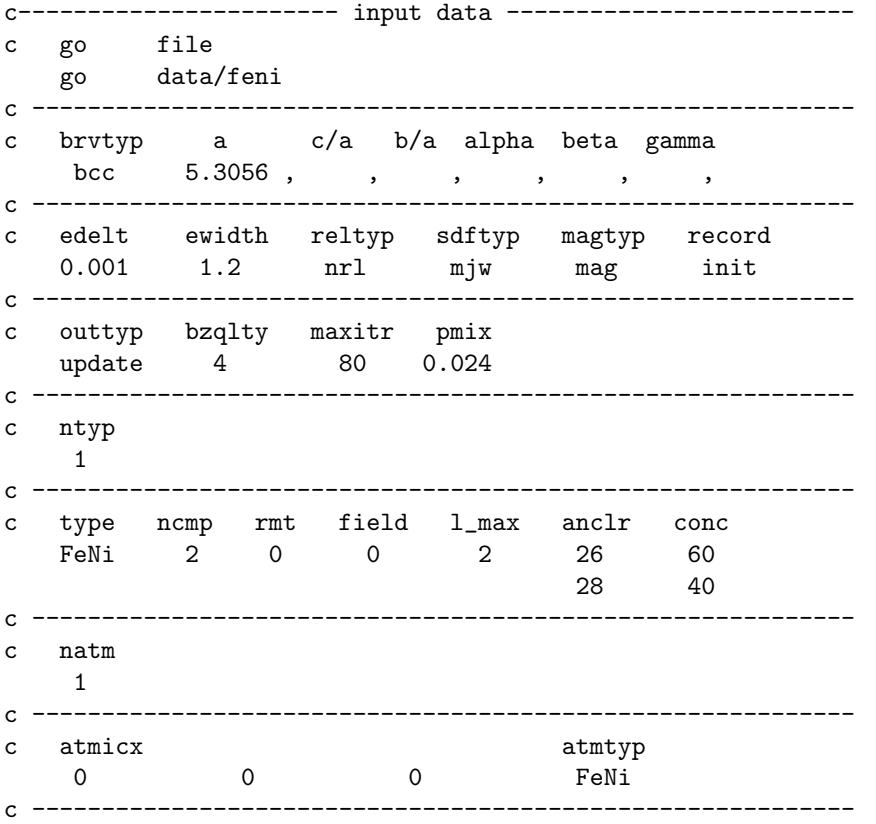

The lines which begin with the letter 'c' is neglected. Names of the fields are also commented in the sample input file. The delimiter is a space ' ' or a comma ','. In table 1, what is written in each field is summarized.

In the following, some comments and notes are given.

*•* **[go]** In '**dsp**' and '**dos**' modes, values of record, outtyp and maxitr are automatically set to be '**2nd**', '**quit**' and '**1**', respectively.

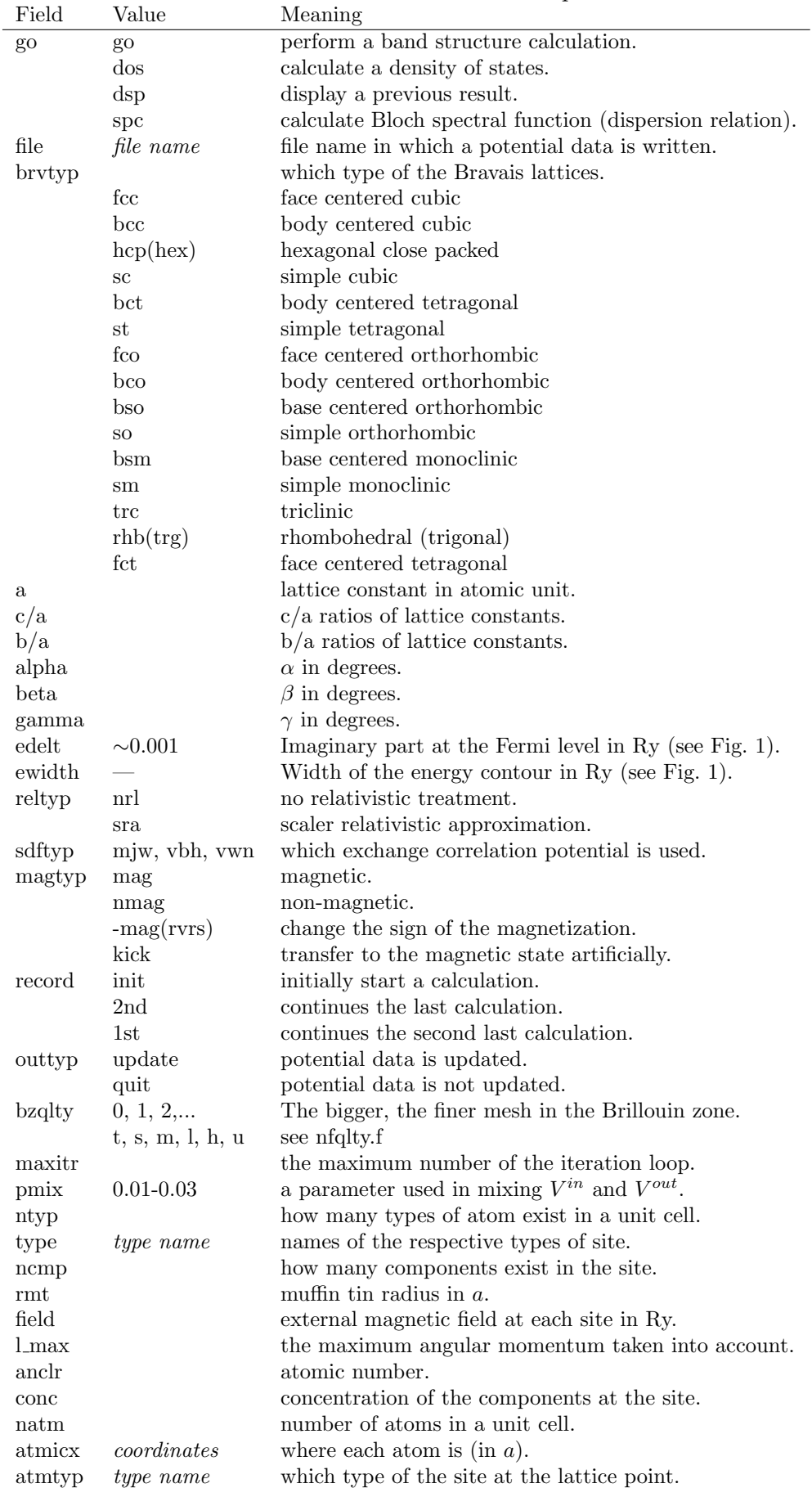

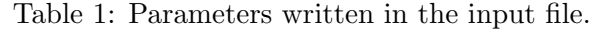

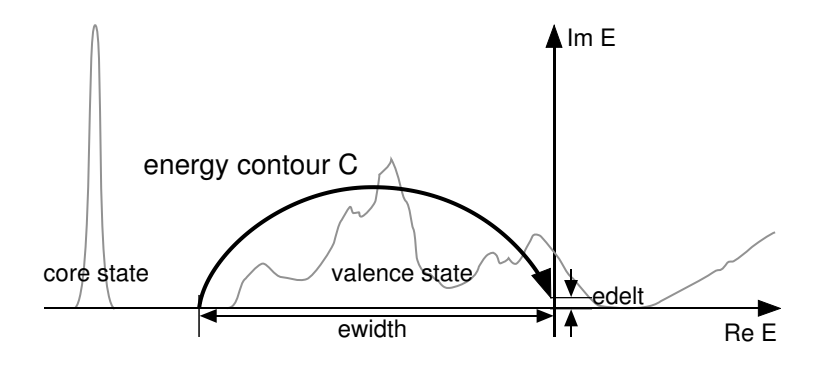

Figure 1: The energy contour.

- **[file]** You can specify a file name of a potential data using a relative pass.
- **[brvtyp]** If c/a, b/a,  $\alpha$ ,  $\beta$  and  $\gamma$  are evident from '**brvtyp**', you can omit to write them.
- *•* **[record]** The previous potential data is stored together with the latest potential data in the data, in case that the latest calculation terns out rubbish. '**2nd**' means that the calculation starts with the latest data file, and '**1st**' means that the calculation starts with the data of the last but one.
- *•* **[rmt]** If the muffin-tin spheres whose radii are given by '**rmt**' conflict each other their radii are reduced. If '**rmt**' = 0, muffin tin radii are set so that their ratio is equal to the ratio of the atomic radii.
- **[anclr]** 'anclr'=0 means that a vacancy is put on the lattice point.
- **[conc]** Concentrations are normalized in each site. It is not necessary that the sum of them equal to 1.
- **[atmicx]** The lattice point at which an atom is put is specified with the Cartesian coordinate (*e.g.*, written as 0.5, 0.5, 0.5) or with the primitive vector (*e.g.*, written as 0.5a, 0.5b, 0.5c). They can have a fractional form such as  $1/3$ ,  $2/3a$ , and  $1d0/3d0x$ .
- If the input data for several different systems are contained in a single file, they are performed sequentially.

#### **3.2 Output File**

A result of a calculation is shown on a display or is redirected to an output file. As an example, the output of the calculation for NiFe alloy is shown, for which the input file has already been shown.

```
2-Feb-2005
  meshr mse ng mxl
    400 35 15 3
 data read in
 go=go file=data/feni
 brvtyp=bcc a= 5.30560 c/a=1.00000 b/a=1.00000
 alpha= 0.0 beta= 0.0 gamma= 0.0
 edelt= 0.0010 ewidth= 1.200 reltyp=nrl sdftyp=mjw magtyp=mag
 record=init outtyp=update bzqlty=4 maxitr= 80 pmix=0.02400
ntyp= 1 natm= 1 ncmpx= 2
 complex energy mesh 1(-1.2000, 0.0000)1(-1.2000, 0.0000) 2(-1.1998, 0.0030) 3(-1.1990, 0.0070)<br>4(-1.1970, 0.0121) 5(-1.1928, 0.0186) 6(-1.1849, 0.0267)
                       5( -1.1928, 0.0186)7( -1.1710, 0.0368) 8( -1.1478, 0.0489) 9( -1.1111, 0.0629)
10(-1.0562, 0.0779) 11( -0.9792, 0.0930)
```
13( -0.7577, 0.1158) 14( -0.6240, 0.1199) 15( -0.4891, 0.1179) 16( -0.3646, 0.1104) 17( -0.2591, 0.0988) 18( -0.1764, 0.0850) 19( -0.1156, 0.0708) 20( -0.0735, 0.0575) 21( -0.0455, 0.0458) 22( -0.0276, 0.0360) 23( -0.0165, 0.0280) 24( -0.0098, 0.0216) 25( -0.0057, 0.0165) 26( -0.0033, 0.0126) 27( -0.0019, 0.0096) 28( -0.0011, 0.0073) 29( -0.0006, 0.0055) 30( -0.0004, 0.0042) 31( -0.0002, 0.0032) 32( -0.0001, 0.0024) 33( -0.0001, 0.0018) 34( 0.0000, 0.0014) 35( 0.0000, 0.0010) file to be accessed=data/feni created lattice constant bravais=bcc a= 5.30560 c/a=1.0000 b/a=1.0000 alpha= 90.00 beta= 90.00 gamma= 90.00 primitive translation vectors  $a = (-0.50000 \quad 0.50000 \quad 0.50000)$ b=( 0.50000 -0.50000 0.50000) c=( 0.50000 0.50000 -0.50000) type of site  $rmt=0.43301$  field=  $0.000$  lmxtyp= 2 component= 1 anclr= 26. conc= 0.6000 component= 2 anclr= 28. conc= 0.4000 atoms in the unit cell position= 0.00000000 0.00000000 0.00000000 type=FeNi \*\*\*msg in spmain...new ew, ez generated ew= 0.09998 ez= 0.80300 preta= 0.35542 eta= 0.35542 isymop= 1 1 1 1 1 1 1 1 1 1 1 1 1 1 1 1 1 1 1 1 1 1 1 1 last= 243 np= 15 nt= 141 nrpt= 169 nk= 29 nd= 1 itr=  $1$  rms error =  $-1.872$ itr=  $2$  rms error =  $-2.390$ <br>itr=  $3$  rms error =  $-2.879$ itr=  $3$  rms error = -2.390<br>itr=  $4$  rms error = -3.357<br>itr=  $4$  rms error = -3.357 itr=  $4$  rms error =  $-3.357$ <br>itr=  $5$  rms error =  $-3.890$ itr=  $5$  rms error = -3.890<br>itr=  $6$  rms error = -3.879 itr= 6 rms error = -3.879 itr= 7 rms error = -4.878 itr=  $8$  rms error =  $-4.850$ itr= 9 rms error = -5.574 itr= 10 rms error = -6.235 interval= 10 cpu time= 0.00 sec nl cnf energy ----------------------------------- 1s 2.000 -508.5203<br>2s 2.000 -59.2074 -59.2074<br>-51.1806  $\begin{array}{lll} \text{2p} & \text{6.000} \ \text{3s} & \text{2.000} \end{array}$ 3s 2.000 -6.8027<br>3p 6.000 -4.4563  $6.000$ <br> $6.000$ 3d 6.000 -0.6696<br>4s 2.000 -0.4930  $-0.4930$ itr=  $1$  rms error =  $-1.724$ itr=  $2$  rms error =  $-2.239$ <br>itr=  $3$  rms error =  $-2.657$ itr= 3 rms error = -2.657 itr= 4 rms error = -2.967 itr=  $5$  rms error =  $-3.645$ <br>itr=  $6$  rms error =  $-3.695$ itr=  $6$  rms error =  $-3.695$ <br>itr=  $7$  rms error =  $-4.268$ itr=  $7$  rms error =  $-4.268$ <br>itr=  $8$  rms error =  $-5.061$ itr=  $8$  rms error =  $-5.061$ <br>itr=  $9$  rms error =  $-5.356$ rms error =  $-5.356$ itr= 10 rms error = -5.470 itr= 11 rms error = -6.321 interval= 11 cpu time= 0.01 sec nl cnf energy -----------------------------------

1s 2.000 -595.8142<br>2s 2.000 -70.7050 2s 2.000 -70.7050<br>2p 6.000 -61.8163 2p 6.000 -61.8163 3s 2.000 -7.9863<br>3p 6.000 -5.2730  $6.000$   $-5.2730$ <br> $8.000$   $-0.7806$  $\frac{1}{3d}$  8.000 -0.7806<br>4s 2.000 -0.5252  $4s$  2.000 record 1 will be overlaied by input and record 2 will be replaced by new output. core configuration for Z= 26 state 1s 2s 2p 3s 3p 3d 4s 4p 4d 5s 5p 4f 5d 6s 6p 5f 6d 7s up 1 1 3 1 3 0 0 0 0 0 0 0 0 0 0 0 0 0 down 1 1 3 1 3 0 0 0 0 0 0 0 0 0 0 0 0 0 core configuration for Z= 28 state 1s 2s 2p 3s 3p 3d 4s 4p 4d 5s 5p 4f 5d 6s 6p 5f 6d 7s up 1 1 3 1 3 0 0 0 0 0 0 0 0 0 0 0 0 0 down 1 1 3 1 3 0 0 0 0 0 0 0 0 0 0 0 0 0 \*\*\*\*\* self-consistent iteration starts \*\*\*\*\* FeNi itr= 1 neu= -1.4601 moment= 0.0905 te= -2718.3225808 err= 0.119 itr= 2 neu= -0.8991 moment= 0.1151 te= -2718.3221114 err= -0.277 itr= 3 neu= -0.2974 moment= 0.1168 te= -2718.3157206 err= -0.149 itr= 4 neu= 0.1787 moment= 0.1296 te= -2718.3197036 err= -0.627 itr= 5 neu= 0.5050 moment= 0.1933 te= -2718.3214574 err= -0.407 itr= 6 neu= 0.6526 moment= 0.2873 te= -2718.3261849 err= -0.483 itr= 7 neu= 0.5415 moment= 0.4203 te= -2718.3258145 err= -0.530 itr= 8 neu= 0.3129 moment= 0.5384 te= -2718.3258235 err= -1.056 itr= 9 neu= 0.1143 moment= 0.7051 te= -2718.3265769 err= -0.801 itr= 10 neu= -0.0203 moment= 0.8951 te= -2718.3295190 err= -0.873 itr= 11 neu= -0.1221 moment= 1.0540 te= -2718.3323905 err= -0.967 itr= 12 neu= -0.1746 moment= 1.2526 te= -2718.3352375 err= -0.844 itr= 13 neu= -0.1626 moment= 1.4605 te= -2718.3369449 err= -0.608 itr= 14 neu= -0.1454 moment= 1.6426 te= -2718.3395758 err= -0.754 itr= 15 neu= -0.1518 moment= 1.6880 te= -2718.3406928 err= -0.650 itr= 16 neu= -0.1663 moment= 1.7401 te= -2718.3410295 err= -0.607 itr= 17 neu= -0.1522 moment= 1.7988 te= -2718.3415185 err= -1.255 itr= 18 neu= -0.1303 moment= 1.7861 te= -2718.3414079 err= -1.326 itr= 19 neu= -0.0791 moment= 1.7878 te= -2718.3410749 err= -1.206 itr= 20 neu= -0.0246 moment= 1.7774 te= -2718.3410051 err= -1.553 itr= 21 neu= 0.0213 moment= 1.7734 te= -2718.3409834 err= -1.224 itr= 22 neu= 0.0494 moment= 1.7695 te= -2718.3410544 err= -1.282 itr= 23 neu= 0.0583 moment= 1.7667 te= -2718.3410975 err= -1.829 itr= 24 neu= 0.0518 moment= 1.7646 te= -2718.3410481 err= -1.769 itr= 25 neu= 0.0361 moment= 1.7609 te= -2718.3409914 err= -1.879 itr= 26 neu= 0.0172 moment= 1.7587 te= -2718.3409593 err= -2.014 itr= 27 neu= 0.0005 moment= 1.7597 te= -2718.3409526 err= -1.849 itr= 28 neu= -0.0111 moment= 1.7612 te= -2718.3409625 err= -2.108 itr= 29 neu= -0.0169 moment= 1.7625 te= -2718.3409716 err= -2.097 itr= 30 neu= -0.0176 moment= 1.7634 te= -2718.3409749 err= -2.114 itr= 31 neu= -0.0147 moment= 1.7639 te= -2718.3409743 err= -2.287 itr= 32 neu= -0.0102 moment= 1.7640 te= -2718.3409723 err= -2.403 itr= 33 neu= -0.0055 moment= 1.7640 te= -2718.3409707 err= -2.315 itr= 34 neu= -0.0017 moment= 1.7638 te= -2718.3409703 err= -2.499 itr= 35 neu= 0.0009 moment= 1.7637 te= -2718.3409703 err= -2.727 itr= 36 neu= 0.0024 moment= 1.7635 te= -2718.3409704 err= -2.832 itr= 37 neu= 0.0029 moment= 1.7633 te= -2718.3409703 err= -2.844 itr= 38 neu= 0.0026 moment= 1.7632 te= -2718.3409701 err= -2.749 itr= 39 neu= 0.0019 moment= 1.7631 te= -2718.3409699 err= -2.813 itr= 40 neu= 0.0010 moment= 1.7631 te= -2718.3409698 err= -2.999 itr= 41 neu= 0.0002 moment= 1.7631 te= -2718.3409698 err= -3.004 interval= 41 cpu time= 17.79 sec<br>sdftyp=mjw reltyp=nrl dmpc=0.024 reltyp=nrl FeNi itr= 41 neu 0.0002 chr,spn 8.8000 1.7631 intc,ints 0.9632 -0.0234 rms err= -3.164 -3.274 -3.004 -3.177 ef= 0.7260630 0.7343370 def= 2.6962356 12.2016065 total energy= -2718.3409698

\*\*\* type-FeNi Fe (z= 26.0) \*\*\* core charge in the muffin-tin sphere =17.9787766 valence charge in the cell (spin up ) =  $0.19826(s)$  0.19326(p) 4.36075(d) valence charge in the cell (spin down) =  $0.19758(s)$  0.20985(p) 1.84235(d) total charge= 24.98082 valence charge (up/down)= 4.75227 2.24978 total charge=  $24.98082$  valence charge  $(up/down)$ = spin moment= 2.50249 orbital moment= 0.00000 core level (spin up ) -507.1266873 Ry(1s) -57.8685202 Ry(2s) -49.8296484 Ry(2p)  $-5.5302084 \text{ Ry}(3s)$   $-3.1878588 \text{ Ry}(3p)$ core level (spin down) -507.1176964 Ry(1s) -57.7567489 Ry(2s) -49.7425563 Ry(2p)<br>-5.3171341 Ry(3s) -2.9808461 Ry(3p)  $-2.9808461$  Ry(3p) hyperfine field of FeNi -239.803 KG (core= -250.980 KG valence= 11.177 KG ) core contribution  $-21.109$  KG(1s)  $-548.149$  KG(2s) 318.277 KG(3s) charge density at the nucleus<br>11820.1880 (core= 11814 11814.5387 valence= 5.6493) core contribution 10701.4478(1s) 972.7303(2s) 140.3607(3s) \*\*\* type-FeNi Ni (z= 28.0) \*\*\* core charge in the muffin-tin sphere =17.9914848 valence charge in the cell (spin up ) =  $0.21450(s)$  0.20389(p) 4.50139(d) valence charge in the cell (spin down) =  $0.22638(s)$  0.23660(p) 3.74662(d) valence charge in the cell (spin down) = total charge= 27.12086 valence charge (up/down)= 4.91978 4.20959 spin moment= 0.71019 orbital moment= 0.00000 core level (spin up )  $-594.3771108$  Ry(1s)  $-69.2884479$  Ry(2s)  $-60.3956628$  Ry(2p)<br> $-6.5907736$  Ry(3s)  $-3.8813868$  Ry(3p)  $-6.5907736 \, \text{Ry}(3s)$ core level (spin down)  $-594.3686783 \text{ Ry}(1s)$   $-69.2422357 \text{ Ry}(2s)$   $-60.3587004 \text{ Ry}(2p)$ -6.5162732 Ry(3s) -3.8088998 Ry(3p) hyperfine field of FeNi -166.611 KG (core= -77.215 KG valence= -89.396 KG)  $core$  contribution<br>-9.105 KG(1s)  $-204.777 \text{ KG}(2s)$  136.667 KG(3s) charge density at the nucleus 14827.9567 (core= 14822.0421 valence= 5.9145 ) core contribution 13396.9377(1s) 1243.1999(2s) 181.9046(3s)

cpu used 17.94 sec

First, a date, 'meshr', 'mse', 'ng' and 'mxl' are output. The next block shows meshes on an energy contour and the contents of the input file. If muffin-tin radii are modified, the new radii are shown. The next information shows how many lattice points (nrpt), reciprocal lattice points (ngpt) and k-points (nk) are needed. When 'record=init', the LDA calculation on each atom is performed and an initial potential is generated. Then, configurations of core states are listed. The core configurations are set up in subroutine 'corcnf.f'. It is noticed that the core states must not come into the energy contour to avoid double counting of the core electrons.

After these output of initial conditions, the record of the self-consistent iteration is output. For each iteration loop, charge neutrality, spin moment, total energy and error (the average difference between input and output potentials) are shown to confirm a convergence. If the error becomes under a tolerance which is set in the subroutine 'specx.f', the iteration loop stops, and a result is printed out. If the number of loops exceeds 'maxitr', the iteration loop also stops. Lastly, from the obtained electronic structure, the hyperfine field, and so on, are calculated.

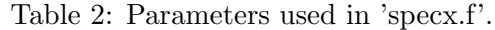

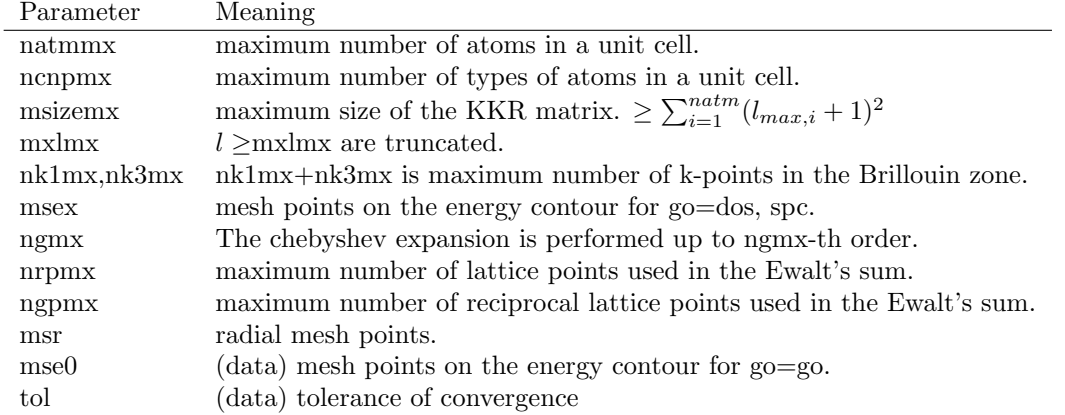

#### **3.3 Parameters which define the size of arrays**

By the way, size of an array used in the KKR program depends on a system to be calculated. It is necessary to reserve enough area. The size of the arrays in the KKR program is declared in the subroutine 'specx.f'. The parameters used in the 'specx.f' are summarized in table 2.

If unsuitable parameters are used in the input file or specx.f, the program will stop with an error message. Then, you can recognize what is wrong.

## **4 Exercises**

- 1. Calculate the electronic structure of bcc Fe. Use the lattice constant *a* = 5.27 bohr and take magnetism into account. Does the obtained result show that Fe is ferromagnetic ? How large is the magnetic moment ?
- 2. Calculate the density of states of bcc Fe.
- 3. Estimate the lattice constant of Fe. First, calculate the electronic structure for various lattice constants. Then compare the total energy. The lattice constant which gives the lowest energy is realizable.
- 4. Calculate the electronic structure of fcc Ni. Use the lattice constant *a* = 6.60 bohr. Check the magnetic moment, density of states, lattice constant and so on.
- 5. **(Impurity problem)** Calculate bcc Fe with a single impurity which substitute a Fe atom. Plot the calculated hyperfine field as a function of the impurity's atomic number. Discuss the behavior of the hyperfine field.
- 6. **(Random alloy)** Calculate fcc Ni-Fe random alloy. Use the lattice constant of Ni. Discuss the density of states. What happens when the concentration of Fe is high ?
- 7. **(Random alloy)** Calculate various kinds of 3d transition metal alloys (Change combination of elements, concentration and structure). Plot the obtained magnetic moments as a function of the averaged atomic number. Thus obtained curve is called Slater-Pauling curve.
- 8. **(Local moment disorder)** Calculate the electronic structure of bcc Fe in the local moment disorder (LMD) state. We can treat the LMD state as a random alloy of Fe with up and down spin moments. Prepare the potential data file using /util/fmg.f

9. **(Local moment disorder)** In the mean-field theory, the Curie temperature  $T<sub>C</sub>$  is evaluated as follows:

$$
k_{\rm B}T_{\rm C} = \frac{2}{3} \left( E_{\rm LMD} - E_{\rm F} \right),
$$

where  $k_B$  is Boltsmann constant,  $E_F$  and  $E_{\text{LMD}}$  are total energy in the ferromagnetic and LMD states, respectively. Calculate Curie temperature from the obtained total energy. Use the values,  $k_B = 6.3336 \times 10^{-6} \text{Ry/K}$ , if you need. Compare the results with the experimental value,  $T_{\rm C}({\rm exp.}) = 1043$  K.

- 10. **(Local moment disorder)** Calculate the electronic structure of fcc Ni in the LMD state. Does the calculation works ? If not, discuss the reason.
- 11. Calculate the electronic structure of zinc-blende GaAs. The zinc-blende structure is constructed by the fcc structure. How is the input file ?
- 12. Put some defects in zinc-blende GaAs. Discuss the results.
- 13. Put some donors or accepters in zinc-blende GaAs. Discuss the results.
- 14. Put some magnetic impurities in zinc-blende GaAs. Discuss the results.

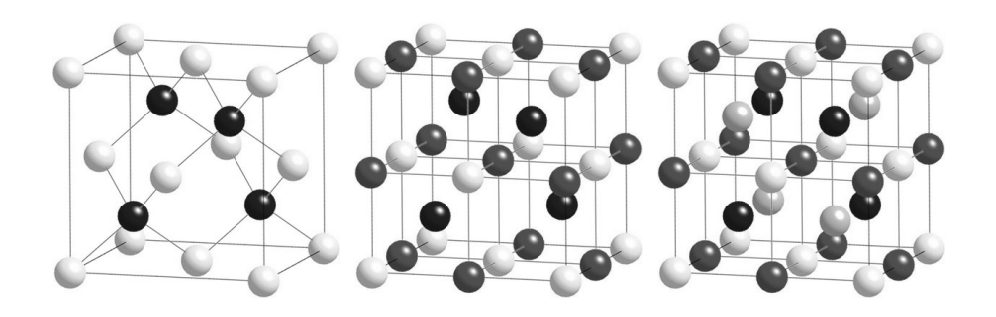

Figure 2: Zinc-blende, half-Heusler and full-Heusler structures.

## **More in Details**

# **5 Density Functional Theory**

### **5.1 Hohenberg-Kohn Theorem**

The Hohenberg-Kohn theorem on which the density functional theory is established is explained according to the original paper.

An *N*-electron system under an external potential  $v(r)$  is described with the following Hamiltonian *H*.

$$
H = T + V + U,\t\t(1)
$$

where  $T$  is the kinematic energy,  $V$  is the potential energy and  $U$  is the Coulomb energy between electrons, i.e.,

$$
T = \sum_{i} -\nabla_i^2 \tag{2}
$$

$$
V = \sum_{i} v(r_i) \tag{3}
$$

$$
U = \sum_{i < j} \frac{2}{|r_i - r_j|},\tag{4}
$$

where the atomic unit  $(\hbar^2 = 1, e^2 = 2, m_e = 1/2)$  is used. The *N*-electron wave function  $\Phi$ satisfies the Schrödinger equation written as

$$
H\Phi = E\Phi. \tag{5}
$$

In the framework of the quantum theory, the ground state of the system,  $\Psi$ , under the given external potential *v* is obtained by the variational principle

$$
H\Psi = E_0\Psi \tag{6}
$$

$$
E_0[\Psi] = \text{Min}\langle\Psi|H|\Psi\rangle \tag{7}
$$

$$
\langle \Psi | \Psi \rangle = N. \tag{8}
$$

Once the *N*-electron wave function  $\Psi$  is obtained, the density distribution  $\rho$  and any expectation values are obtained from  $\Psi$ . That is  $\Psi$ ,  $\rho$  and expectation energy  $E_0$  are the functionals of *v*.

$$
\Psi = \Psi[v] \tag{9}
$$

$$
\rho = \rho[v] \tag{10}
$$

$$
E_0 = E_0[v] \tag{11}
$$

In this procedure, we must deal with Ψ which has 3*N* degrees of freedom and must take the variation of the total energy functional with respect to Ψ.

If we can regard the density distribution  $\rho$  as a basic function in spite of  $\Psi$ , it will make the problem easier because  $\rho$  has only 3 degrees of freedom. It is shown that *v* is a functional of  $\rho$  by

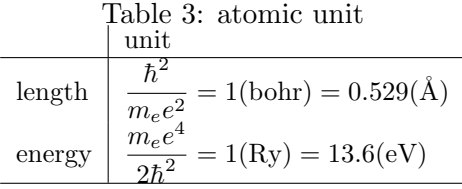

the *reductio ad absurdum*. If the same  $\rho$  gives two different *v* and *v*', we get the different wave functions  $\Psi$ ,  $\Psi'$  and the ground state energy  $E, E'$  according to the two different Hamiltonians  $H, H'$  associated with  $v, v'$  respectively. This leads the following two inequalities.

$$
E' = \langle \Psi' | H' | \Psi' \rangle
$$
  
\n
$$
< \langle \Psi | H' | \Psi \rangle
$$
  
\n
$$
= \langle \Psi | H - v + v' | \Psi \rangle
$$
  
\n
$$
= E + \int (v' - v) \rho dv
$$
  
\n
$$
E = \langle \Psi | H | \Psi \rangle
$$
  
\n
$$
< \langle \Psi' | H | \Psi' \rangle
$$
  
\n
$$
= \langle \Psi' | H' - v' + v | \Psi' \rangle
$$
  
\n
$$
= E' + \int (v - v') \rho dv
$$
\n(13)

The sum of these two inequalities gives the inconsistent result  $E + E' < E' + E$ . Therefore, *v* is a unique functional of *ρ*. In turn, the *N*-electron ground state wave function Ψ and all ground state properties are functionals of *ρ*.

$$
v = v[\rho] \tag{14}
$$

$$
\Psi = \Psi[\rho] \tag{15}
$$

$$
\langle A \rangle = \langle \Psi[\rho] | \hat{A} | \Psi[\rho] \rangle = A[\rho]
$$
 (16)

Next, the variational principle for  $E_v[\rho]$  is derived. When  $\Psi$  and  $\Psi'$  are the ground states for given *v* and *v'* respectively, the following inequality is satisfied because of the variational principle of  $E_v[\Psi]$  for  $\Psi$ .

$$
E_v[\Psi] \le E_v[\Psi'] \tag{17}
$$

Now, we introduce a new energy functional  $E<sub>v</sub>$  defined as

$$
E_v[\rho] = \int \rho v dv + F[\rho] \tag{18}
$$

$$
F[\rho] = T[\rho] + U[\rho] \tag{19}
$$

The variational principle for  $E_v[\rho]$  for  $\rho$  is derived as

$$
E_v[\rho] \le E_v[\rho'].
$$
\n<sup>(20)</sup>

Because of the universality of the functional  $F[\rho]$ , once we know it, the ground state properties of any system can be determined.

#### **5.2 Kohn-Sham Equations**

Kohn and Sham developed an exact way to treat an inhomogeneous electron system from the theory of Hohenberg and Kohn. It has already shown that the total energy *E<sup>v</sup>* of ground state for a given external potential *v* is written as,

$$
E_v = E_v[\rho]
$$
  
= 
$$
\int v\rho dv + \frac{1}{2} \int \frac{\rho(r)\rho(r')}{|r - r'|} dr dr' + G[\rho],
$$
 (21)

where  $G[\rho]$  was the universal functional of the density. *G* may be wrote as

$$
G[\rho] = T_s[\rho] + E_{\text{XC}}[\rho], \qquad (22)
$$

where  $T_s$  is the kinetic energy of a non-interacting system of electrons. All of the many body effects are included into  $E_{XC}$ . To make a discussion clear, an effective potential  $V_{\text{eff}}$  is introduced, and  $E_v$  is divided into two terms such as

$$
E_v[\rho] = E_\text{B}[\rho] + E_\text{D}[\rho], \tag{23}
$$

$$
E_{\rm B}[\rho] = T_s + \int V_{\rm eff} \rho dv, \qquad (24)
$$

$$
E_D[\rho] = -\int V_{\text{eff}}\rho dv + \int v\rho dv + E_H + E_{\text{XC}}.
$$
 (25)

Therefore, the variational equation given by Hohenberg and Kohn, i.e.

$$
\frac{\delta E_v}{\delta \rho} = 0, \tag{26}
$$

is divided into a couple of the simultaneous equations:

$$
\frac{\delta E_B}{\delta \rho} = 0, \text{ and } \frac{\delta E_D}{\delta \rho} = 0.
$$
\n(27)

Then the following variational equation called Kohn-Sham equations are derived.

$$
-\nabla_i^2 \psi_i(r) + V_{eff}(r)\psi_i(r) = \epsilon_i \psi_i(r) \tag{28}
$$

$$
V_{eff}(r) = v(r) + \int \frac{\rho(r')}{|r - r'|} dv' + V_{XC}(r)
$$
 (29)

$$
\rho(r) = \sum_{i} |\psi_i|^2 \tag{30}
$$

$$
V_{XC}(r) = \frac{\delta \tilde{E}_{XC}[\rho]}{\delta \rho} \tag{31}
$$

### **5.3 Local density approximation**

For a homogeneous electron gas, the exchange-correlation energy is accurately calculated.

$$
\tilde{E}_{XC}[\rho]/N = \varepsilon_{XC}(\rho) \tag{32}
$$

In the local density approximation (LDA), we regard an inhomogeneous electron system as a system locally homogeneous, i.e.,

$$
\tilde{E}_{XC}[\rho] = \int \rho(r)\varepsilon_{XC}(\rho(r)) dv.
$$
\n(33)

Therefore, the exchange-correlation potential is given by

$$
V_{XC}(r) = \varepsilon_{XC}(\rho(r)) + \rho(r) \frac{d\varepsilon_{XC}(\rho(r))}{\rho(r)}.
$$
\n(34)

#### **5.4 Iteration**

The self consistent Kohn-Sham equations are solved by an iteration procedure.

- *•* Give a trial *V*eff.
- Solve the single-electron Schrödinger equation.
- Calculate  $\rho(r)$  by summing  $\sum_i |\psi_i|^2$  up to the Fermi level.
- Solve the Poisson equation for  $\rho(r)$  and construct the Hartree potential.
- Calculate  $V_{\text{eff}}$  using LDA.
- *•* Compare the new and old *V*eff and improve *V*eff.

Repeat this procedure until the new and old potential become the same.

## **6 KKR-Green's function method**

### **6.1 Single-Site problem**

Let us consider the scattering due to a single potential at the origin. This potential vanishes at a region far from the origin.

#### **6.1.1** Schrödinger equation

The Schrödinger equation which describes stationary states is

$$
H\psi(\mathbf{r}) = [-\nabla^2 + V(\mathbf{r})]\psi = E\psi.
$$
\n(35)

When the potential is spherical, the solutions are separable using the spherical coordinates:

$$
\psi(\mathbf{r}) = R_l(r)Y_{lm}(\theta,\phi), \qquad (36)
$$

$$
\left[ -\frac{1}{r^2} \frac{d}{dr} r^2 \frac{d}{dr} + \frac{l(l+1)}{r^2} + V(r) - E \right] R_l = 0,
$$
\n(37)

$$
\left[\frac{1}{r^2 \sin \theta} \frac{\partial}{\partial \theta} \sin \theta \frac{\partial}{\partial \theta} + \frac{1}{r^2 \sin^2 \theta} \frac{\partial^2}{\partial \phi^2} + \frac{l(l+1)}{r^2}\right] Y_{lm}(\theta, \phi) = 0.
$$
 (38)

The solution of the angular part is spherical harmonics. Using  $R_l(r) = u_l(r)/r$ , the radial equation is written as

$$
\left[-\frac{d^2}{dr^2} + \frac{l(l+1)}{r^2} + V(r) - E\right]u_l(r) = 0.
$$
\n(39)

The radial wave function is normalized as

$$
\int_0^{R_{MT}} [rR_l(r;E)]^2 dr = 1.
$$
\n(40)

#### **6.1.2 Asymptotic form**

The exact radial wave function outside the potential is

$$
P_l(r;E) = A_l(E)j_l(\sqrt{E}r) + B_l(E)n_l(\sqrt{E}r).
$$
\n(41)

*j<sup>l</sup>* and *n<sup>l</sup>* are the spherical Bessel and Neumann functions, which are regular and irregular at the origin, respectively. Outside the potential, whole wave function satisfying any particular bounding conditions has a form  $\psi(\mathbf{r}) = \sum_{L} C_{L}(E) P_{l}(r;E) Y_{L}(\theta, \phi)$ , where  $L = (l, m)$ . As the boundary condition, the wave function which represents scattering should have the following asymptotic form:

$$
\psi(\mathbf{r}) \to e^{i\sqrt{E}z} + \frac{f(\theta)}{r} e^{i\sqrt{E}r}.\tag{42}
$$

Therefore,  $A_l(E)$  and  $B_l(E)$  can be expressed with a parameter  $\eta_l(E)$  as

$$
P_l(r;E) = e^{i\eta_l} [\cos \eta_l j_l(\sqrt{E}r) + \sin \eta_l n_l(\sqrt{E}r)]
$$
  

$$
\rightarrow e^{i\eta_l} \sin(\sqrt{E}r - \frac{l\pi}{2} + \eta_l). \tag{43}
$$

 $\eta_l$  is the phase shift of the wave function doe to the scattering of the single potential. Using the Hankel function of the first kind,

$$
h_l^{(1)} = j_l + i n_l, \t\t(44)
$$

$$
P_l(r; E) = j_l(\sqrt{E}r) + ie^{\eta_l} \sin \eta_l h_l^{(1)}(\sqrt{E}r)
$$
  
=  $j_l(\sqrt{E}r) - i\sqrt{E}t_l(E)h_l^{(1)}(\sqrt{E}r).$  (45)

As a results, the scattering problem becomes the problem to obtain the *t*-matrix defined by

$$
t_l(E) = -\frac{1}{\sqrt{E}} e^{i\eta_l} \sin \eta_l \tag{46}
$$

### **6.1.3 Wronskian**

Let us consider to construct the solution of the Schrödinger equation outside the potential range from the Wronskian relation. From the radial Schrödinger equations,

$$
\left[ -\frac{d^2}{dr^2} + \frac{l(l+1)}{r^2} + V(r) - E \right] r P_l(r; E) = 0, \qquad (47)
$$

$$
\left[-\frac{d^2}{dr^2} + \frac{l(l+1)}{r^2} - E\right]r\left(\frac{j_l(\sqrt{E}r)}{n_l(\sqrt{E}r)}\right) = 0,
$$
\n(48)

the following integrals are evaluated.

$$
\int_0^r r j_l(\sqrt{E}r) V(r) r P_l(r; E) dr = W[r j_l(\sqrt{E}r), r P_l(r, E)]_r,
$$
\n(49)

$$
\int_r^{\infty} r n_l(\sqrt{E}r) V(r) r P_l(r; E) dr = -\frac{1}{\sqrt{E}} e^{i\eta_l} \cos \eta_l - W[r n_l(\sqrt{E}r), r P_l(r, E)]_r.
$$
 (50)

The first term in Eq. (50) is obtained from the asymptotic form of  $P_l(r; E)$ . Wronskian is defined as

$$
W[a(r), b(r)] = a(r)\frac{db(r)}{dr} - \frac{da(r)}{dr}b(r).
$$
 (51)

Multipling Eq. (49) by  $n_l(\sqrt{E})$  and  $j_l(\sqrt{E})$  to Eq. (50) by  $n_l(\sqrt{E})$ , and summing these equations, we obtain

$$
P_l(r;E) = e^{i\eta_l} \cos \eta_l j_l(\sqrt{E}r) - \sqrt{E} \int_0^\infty j_l(\sqrt{E}r_<) n_l(\sqrt{E}r_>) V(r') P_l(r';E) r'^2 dr'
$$
  
\n
$$
\rightarrow e^{i\eta_l} \cos \eta_l j_l(\sqrt{E}r) - \sqrt{E} n_l(\sqrt{E}r) \int_0^\infty j_l(\sqrt{E}r') V(r') P_l(r';E) r'^2 dr'
$$
  
\n
$$
= e^{i\eta_l} [\cos \eta_l j_l(\sqrt{E}r) - \sin \eta_l n_l(\sqrt{E}r)]
$$
  
\n
$$
= C_l(E) j_l(\sqrt{E}r) - S_l(E) n_l(\sqrt{E}r)
$$
  
\n
$$
= [C_l(E) - iS_l(E)] j_l(\sqrt{E}r) + iS_l(E) h_l^{(1)}(\sqrt{E}r),
$$
\n(52)

where

$$
C_l(E) = e^{i\eta_l} \cos \eta_l
$$
  
=  $\sqrt{E} W[rP_l(r;E), rn_l(\sqrt{E}r)]_{r>R_{MT}},$  (53)

$$
S_l(E) = e^{i\eta_l} \sin \eta_l
$$
  
= -\sqrt{E}W[rP\_l(r;E), rj\_l(\sqrt{E}r)]\_{r>R\_{MT}}. (54)

As a results, *t*-matrix is calculated from Wronskian:

$$
t_l(E) = -\frac{1}{\sqrt{E}} \frac{S_l(E)}{C_l(E) - iS_l(E)}.
$$
\n(55)

#### **6.1.4 Green's function in the free space**

Green's function in the free space is defined as

$$
[\nabla^2 + E]g(\mathbf{r}, \mathbf{r'}) = \delta(\mathbf{r} - \mathbf{r'}).
$$
\n(56)

The solution is obtained using the Fourier transformation

$$
g(\mathbf{r}, \mathbf{r'}) = g(\mathbf{r} - \mathbf{r'})
$$
  
= 
$$
-\frac{e^{(i\sqrt{E}|\mathbf{r} - \mathbf{r'}|)}}{4\pi|\mathbf{r} - \mathbf{r'}|}.
$$
 (57)

In addition, it is expanded into the partial waves as

$$
g(\mathbf{r}, \mathbf{r'}) = -i\sqrt{E} \sum_{L} j_l(\sqrt{E}r_<) Y_L(\mathbf{r}_<) h_l^{(1)}(\sqrt{E}r_>) Y_L(\mathbf{r}_>) . \tag{58}
$$

Consider an inhomogeneous differential equation,

$$
[\nabla^2 + E] \phi_L(\mathbf{r}) = V(r) \phi_L(\mathbf{r}). \tag{59}
$$

Its general solution is expressed as a sum of its particular solution and the general solution to the homogeneous differential equation,

$$
[\nabla^2 + E]\phi_L^0(\mathbf{r}) = 0. \tag{60}
$$

Since a particular solution can be obtained from Green's function, the general solution is

$$
\phi_L(\mathbf{r}) = Z_L(E)\phi_L^0(\mathbf{r}) + \int g(\mathbf{r} - \mathbf{r'})V(r')\phi_L(\mathbf{r'})d\mathbf{r'},\tag{61}
$$

where  $Z_L(E)$  is a normalization constant.

## **6.2 Traditional KKR**

## **6.2.1 Muffin-tin potential**

Usually, the KKR method is formulated using the muffin-tin potential approximation. Under this approximation, the Schrödinger equation can be solved exactly.

The potentials are approximated as

$$
v(\mathbf{r}) = \begin{pmatrix} v(r) & \text{for } r < R_{MT} \\ 0 & \text{for } r > R_{MT}, \end{pmatrix} \tag{62}
$$

where the origin is taken at the center of the atomic sphere. *RMT* is the radius of the sphere which does not overlapped each other.

In the muffin-tin approximation, a constant potential is assumed in the interstitial region. The origin of the energy is chosen such that potential at the interstitial region is zero as shown in Fig. 3.

#### **6.2.2 Cell-centered expantion**

Let us consider the Schrödinger equation,

$$
[-\nabla^2 + V(r)]\psi(\mathbf{r}) = E\psi(\mathbf{r}).\tag{63}
$$

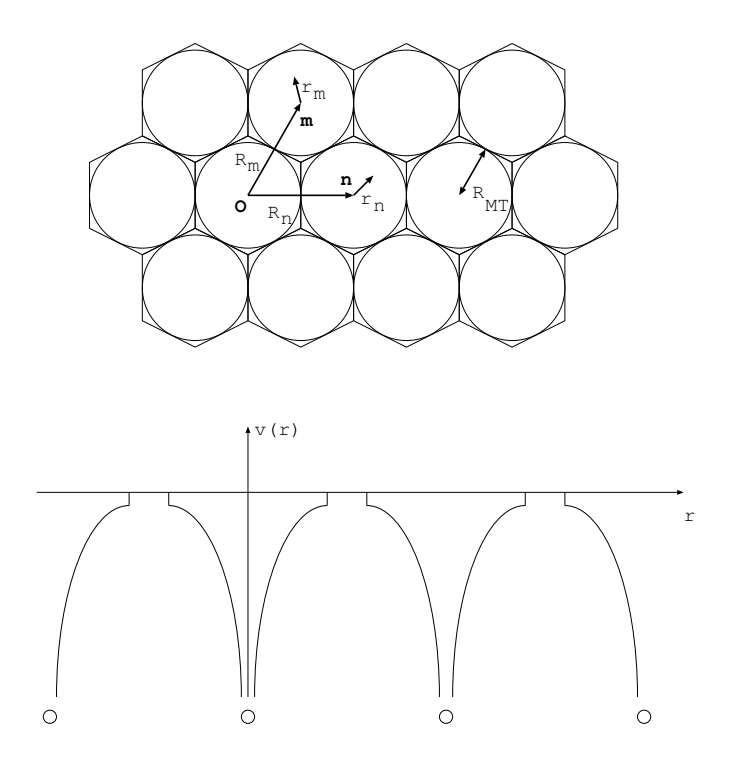

Figure 3: Muffin-tin potential

Using the free space Green's function,  $\psi(\mathbf{r})$  can be written as

$$
\psi(\mathbf{r}) = \int g(\mathbf{r}, \mathbf{r'}) V(\mathbf{r'}) \psi(\mathbf{r'}) d\mathbf{v'}
$$
  
\n
$$
= \int g(\mathbf{R_m} + \mathbf{r_m}, \mathbf{R_n} + \mathbf{r'_n}) \sum_n v(\mathbf{R_n} + \mathbf{r'_n}) \psi(\mathbf{R_n} + \mathbf{r'_n}) d\mathbf{v'_n}
$$
  
\n
$$
= \sum_n \int g(\mathbf{r_m}, \mathbf{R_n} - \mathbf{R_m} + \mathbf{r'_n}) v(\mathbf{r'_n}) \psi(\mathbf{r'_n}) d\mathbf{v'_n}.
$$
 (64)

Here,  $\psi(r)$  is expanded into the atomic wave functions in the *m*-th sphere  $\psi_L^m$  as

$$
\psi(\mathbf{r}) = \sum_{L} C_L^m \phi_L^m(\mathbf{r}_{\mathbf{m}}). \tag{65}
$$

 $\phi_L^m$  satisfies the Shcrödinger equation in the *m*-th sphere and expressed by using *g*,

$$
[-\nabla^2 + v(\mathbf{r})] \phi_L^m(\mathbf{r}) = E \phi_L^m(\mathbf{r}), \tag{66}
$$

$$
\phi_L^m(\mathbf{r}) = Z_L^m(E)\phi_L^0(\mathbf{r}) + \int g(\mathbf{r}, \mathbf{r'})v(\mathbf{r'})\phi_L^m(\mathbf{r'})dv'. \tag{67}
$$

Substituting these expressions, we obtain

$$
\sum_{L} C_{L}^{m} [Z_{L}^{m}(E)\phi_{L}^{0}(\mathbf{r}_{m}) + \int g(\mathbf{r}_{m}, \mathbf{r}'_{m}) v(\mathbf{r}'_{m}) \phi_{L}^{m}(\mathbf{r}'_{m}) dv'_{m}]
$$
\n
$$
= \sum_{n} \int g(\mathbf{r}_{m}, \mathbf{R}_{n} - \mathbf{R}_{m} + \mathbf{r}'_{n}) v(\mathbf{r}'_{n}) \sum_{L} C_{L}^{n} \phi_{L}^{n}(\mathbf{r}'_{n}) dv'_{n}.
$$
\n(68)

## **6.2.3 Structure constant**

 $g(r_m, R_n - R_m + r'_n)$  is expanded into the partial waves as

$$
g(\mathbf{r}_{m}, \mathbf{R}_{n} - \mathbf{R}_{m} + \mathbf{r}'_{n}) = -i\sqrt{E} \sum_{L} j_{l}(\sqrt{E}r_{m}) Y_{L}(\mathbf{r}_{m})
$$

$$
\times h_l^{(1)}(\sqrt{E}|\mathbf{r}_n' + \mathbf{R}_n - \mathbf{R}_m|)Y_L(\mathbf{r}_n' + \mathbf{R}_n - \mathbf{R}_m)
$$
  
\n
$$
= -i\sqrt{E} \sum_{L} j_l(\sqrt{E}r_m)Y_L(\mathbf{r}_m)
$$
  
\n
$$
\times 4\pi \sum_{L',L''} i^{l-l'+l''} C_{LL'L''} h_{l''}^{(1)}(\sqrt{E}|\mathbf{R}_n - \mathbf{R}_m|)
$$
  
\n
$$
\times Y_{L''}(\mathbf{R}_n - \mathbf{R}_m) j_{l'}(\sqrt{E}r_n')Y_{L'}(\mathbf{r}_n')
$$
  
\n
$$
= \sum_{LL'} \phi_L^0(\mathbf{r}_m) g_{LL'}^{mn} \phi_{L'}^0(\mathbf{r}_n'), \qquad (69)
$$

$$
g_{LL'}^{mn} = -i4\pi\sqrt{E}\sum_{L''} i^{l-l'+l''} C_{LL'L''} h_{l''}^{(1)}(\sqrt{E}|\mathbf{R}_{n}-\mathbf{R}_{m}|)Y_{L''}(\mathbf{R}_{n}-\mathbf{R}_{m}). \tag{70}
$$

 $g_{LL}^{mn}$  is called the structure constant. It depends only on the lattice structure, not on the potential at the lattice point.

### **6.2.4 KKR-matrix**

From the partial wave expansion of Green's function, we can obtain the equation that the expansion coefficients of the wave function should satisfy:

$$
\sum_{L} C_{L}^{m} [Z_{L}^{m}(E)\phi_{L}^{0}(\mathbf{r}_{m}) + \int g(\mathbf{r}_{m}, \mathbf{r}'_{m}) v(\mathbf{r}'_{m}) \phi_{L}^{m}(\mathbf{r}'_{m}) dv'_{m}]
$$
\n
$$
= \sum_{n \neq m} \int \sum_{LL'} \phi_{L}^{0}(\mathbf{r}_{m}) g_{LL'}^{mn} \phi_{L'}^{0}(\mathbf{r}'_{n}) v(\mathbf{r}'_{n}) \sum_{L} C_{L}^{n} \phi_{L}^{n}(\mathbf{r}'_{n}) dv'_{n}
$$
\n
$$
+ \int g(\mathbf{r}_{m}, \mathbf{r}'_{m}) v(\mathbf{r}'_{m}) \phi_{L}^{m}(\mathbf{r}'_{m}) dv'_{m}, \qquad (71)
$$
\n
$$
\sum_{L} C_{L}^{m} Z_{L}^{m}(E) \phi_{L}^{0}(\mathbf{r}_{m}) = \sum_{L} \phi_{L}^{0}(\mathbf{r}_{m}) \sum_{n \neq m} \sum_{L'} g_{LL'}^{mn} \int \phi_{L'}^{0}(\mathbf{r}'_{n}) v(\mathbf{r}'_{n}) \phi_{L}^{n}(\mathbf{r}'_{n}) dv'_{n} C_{L'}^{n}
$$

∑ *L′*

This leads to the secular equation

= ∑ *L*

 $\phi^0_L(\bm{r}_{\bm{m}}) \, \sum$ 

 $n \neq m$ 

$$
\sum_{L'n} \left[ \delta_{LL'} \delta_{mn} Z_L^m(E) - g_{LL'}^{mn} Y_{L'}^n(E) \right] C_{L'}^n = 0.
$$
\n(73)

 $g_{LL'}^{mn}Y_{L'}^n(E)C_L^n$ 

*<sup>L</sup>′.* (72)

Here,  $Z_L^m(E)$  and  $Y_{L'}^m(E)$  are

$$
Z_L^m(E) = C_l^m(E) - iS_l^m(E), \qquad (74)
$$

$$
Y_{L'}^{m}(E) = S_{l}^{m}(E). \tag{75}
$$

Therefore,

$$
\det\left[\delta_{LL'}\delta_{mn} - g_{LL'}^{mn}t_{L'}^{n}(E)\right] = 0\tag{76}
$$

must be satisfied.

## **6.3 Crystal Green's Function**

### **6.3.1 Integral equation**

In the previous section, we constructed the wave functions of scattered electrons using the free space Green's function. In this section, the Green's function of the system  $G(\mathbf{r}, \mathbf{r'})$  is constructed.

$$
[\nabla^2 + E - V(r)]G(\mathbf{r}, \mathbf{r'}) = \delta(\mathbf{r} - \mathbf{r'})
$$
\n(77)

Transposing the potential term to r.h.s. as

$$
[\nabla^2 + E]G(\mathbf{r}, \mathbf{r'}) = V(r)G(\mathbf{r}, \mathbf{r'}) + \delta(\mathbf{r} - \mathbf{r'})
$$
  
=  $f(\mathbf{r}, \mathbf{r'}),$  (78)

we find that *G* is expressed as

$$
G(\mathbf{r}, \mathbf{r'}) = \int g(\mathbf{r}, \mathbf{r''}) f(\mathbf{r''}, \mathbf{r'}) dv''
$$
  
= 
$$
g(\mathbf{r}, \mathbf{r'}) + \int g(\mathbf{r}, \mathbf{r''}) V(\mathbf{r''}) G(\mathbf{r''}, \mathbf{r'}) dv''.
$$
 (79)

## **6.3.2 Dyson equation**

The free space Green's function is expanded as

$$
g(\mathbf{r} + \mathbf{R_m}, \mathbf{r'} + \mathbf{R_n}) = \delta_{mn} g(\mathbf{r}, \mathbf{r'}) + \sum_{LL'} J_L(\mathbf{r}) g_{LL'}^{mn} J_{L'}(\mathbf{r'}),
$$
\n(80)

$$
g(\mathbf{r}, \mathbf{r'}) = -i\sqrt{E} \sum_{L} J_L(\mathbf{r}_{<}) H_L(\mathbf{r}_{>}). \tag{81}
$$

where

$$
J_L(\mathbf{r}) = j_l(\sqrt{E}r)Y_L(\mathbf{r}), \qquad (82)
$$

$$
H_L(\mathbf{r}) = h_l^{(1)}(\sqrt{E}r)Y_L(\mathbf{r}). \tag{83}
$$

Similarly *G*(*r, r′* ) is expressed as

$$
G(\mathbf{r} + \mathbf{R_m}, \mathbf{r'} + \mathbf{R_n}) = \delta_{mn} G_s^m(\mathbf{r}, \mathbf{r'}) + \sum_{LL'} \mathcal{J}_L(\mathbf{r}) G_{LL'}^{mn} \mathcal{J}_{L'}(\mathbf{r'}), \tag{84}
$$

$$
G_s^m(\mathbf{r}, \mathbf{r'}) = -i\sqrt{E} \sum_L \mathcal{J}_L(\mathbf{r}<) \mathcal{H}_L(\mathbf{r}_>), \qquad (85)
$$

$$
\mathcal{J}_L(\mathbf{r}) = P_l(\sqrt{E}r)Y_L(\mathbf{r}), \qquad (86)
$$

$$
\mathcal{H}_L(\mathbf{r}) = Q_l(\sqrt{E}r)Y_L(\mathbf{r}). \tag{87}
$$

The direct insertion of this formula to the integral equation yields the expansion coefficients *Gmn LL*

$$
G_{LL'}^{mn} = g_{LL'}^{mn} + \sum_{L''l} g_{LL''}^{ml} t_{L''}^l G_{L''L'}^{ln}.
$$
\n(88)

## **6.3.3 Periodic boundary condition**

When the scattering centers are aligned periodically such as in a crystal,  $G_{LL}^{mn}$  and  $g_{LL}^{mn}$  are Fourier transformed as

$$
G_{LL'}^{mn} = \frac{1}{\tau} \int_{1stBZ} G_{LL'}(\mathbf{k}) e^{-i\mathbf{k}(\mathbf{R}_{\mathbf{m}} - \mathbf{R}_{\mathbf{n}})} d\mathbf{k}, \tag{89}
$$

$$
g_{LL'}^{mn} = \frac{1}{\tau} \int_{1stBZ} g_{LL'}(\mathbf{k}) e^{-i\mathbf{k}(\mathbf{R}_{\mathbf{m}} - \mathbf{R}_{\mathbf{n}})} d\mathbf{k}.
$$
 (90)

Substituting them into Eq. (88) yields

$$
G_{LL'}(\mathbf{k}) = g_{LL'}(\mathbf{k}) + \sum_{L''} g_{LL''}(\mathbf{k}) t_{L''} G_{L''L'}(\mathbf{k}).
$$
\n(91)

We finally obtain the equation,

$$
G_{LL'}(\mathbf{k}) = \sum_{L''} \left[ \delta_{L''L} - g_{L''L}(\mathbf{k}) t_L \right] g_{L''L'}(\mathbf{k}). \tag{92}
$$

#### **6.3.4 Density of States**

The electron density distribution is directly obtained from the Green's function of the system. It is shown from the eigen function expansion of the Green's function.

The eigenfunction  $\phi_n$  of the Schrödinger equation  $H\phi = E\phi$  which associated with the eigenvalue  $E_n$  and the Green's function of the system satisfy

$$
\mathcal{H}\phi_n = E_n \phi_n,\tag{93}
$$

$$
[E - \mathcal{H}]G(\mathbf{r}, \mathbf{r'}) = \delta(\mathbf{r} - \mathbf{r'}).
$$
\n(94)

Expanding  $G(r, r')$  into  $\phi_n$ 's with the expansion coefficients  $G_n(r')$ ,

$$
G(\mathbf{r}, \mathbf{r'}) = \sum_{n} G_n(\mathbf{r'}) \phi_n(\mathbf{r}), \qquad (95)
$$

and multiplying it by  $(E - H)$  from the left, we obtain

$$
(E - \mathcal{H})G(\mathbf{r}, \mathbf{r'}) = \sum_{n} G_n(\mathbf{r'})(E - \mathcal{H})\phi_n(\mathbf{r}),
$$
  
=  $\delta(\mathbf{r} - \mathbf{r'}).$  (96)

Multiplying Eq. (96) by  $\phi_m^*(r)$  and the volume integration leads to

$$
G_n(\mathbf{r'}) = \phi^*(\mathbf{r'})/(E - E_n). \tag{97}
$$

Therefore,

$$
G(\mathbf{r}, \mathbf{r'}) = \sum_{n} \frac{\phi_n^*(\mathbf{r'})\phi_n(\mathbf{r})}{E - E_n}
$$
(98)

is obtained. With an identity

$$
\frac{1}{x+i\epsilon} = P \cdot \frac{1}{x} - i\pi \delta(x),\tag{99}
$$

$$
G(\mathbf{r}, \mathbf{r'}) = \sum_{n} \frac{\phi_n^*(\mathbf{r'})\phi_n(\mathbf{r})}{E + i\epsilon - E_n}
$$
  
= 
$$
P \cdot \sum_{n} \frac{\phi_n^*(\mathbf{r'})\phi_n(\mathbf{r})}{E - E_n} - i\pi \sum_{n} \delta(E - E_n)\phi_n^*(\mathbf{r'})\phi_n(\mathbf{r})
$$
(100)

is obtained. This gives the expression for the electron density distribution *ρ*

$$
\rho(\mathbf{r}, E) = \sum_{n} \delta(E - E_n) \phi_n^*(\mathbf{r}) \phi_n(\mathbf{r})
$$

$$
= -\frac{1}{\pi} \text{Im} G(\mathbf{r}, \mathbf{r}). \tag{101}
$$

Therefore, once the Green's function of the crystal is known, we obtain the electron density directly from it.

Contour Integration of the Green's Function

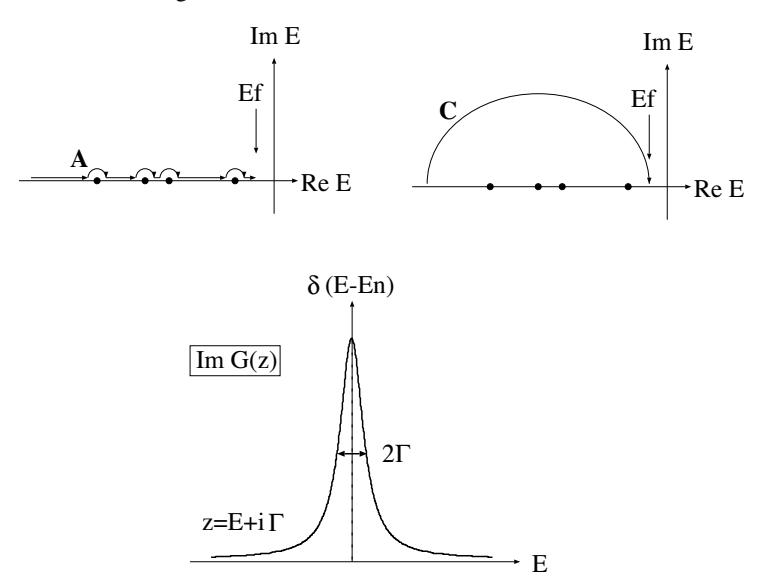

Figure 4: Contour integration of the Green's Function

#### **6.3.5 Contour integration**

Now, the density distribution is calculated from the crystal Green's function. To obtain the density distribution of electrons, it is needed to integrate the Green's function with respect to the energy accurately. However, it is rather difficult because of the many-peaked structure of the density of states. To overcome this difficulty the contour integration technique is often employed. First, the Green's function is continuated to the complex energy plane.

$$
G(\mathbf{r}, \mathbf{r}; z) = \sum_{n} \frac{\phi_{n}^{*}(\mathbf{r})\phi_{n}(\mathbf{r})}{z - E}
$$
  
\n
$$
= \int_{-\infty}^{\infty} \sum_{n} \delta(E' - E_{n}) \frac{\phi_{n}^{*}(\mathbf{r})\phi_{n}(\mathbf{r})}{z - E'} dE'
$$
  
\n
$$
= -\frac{1}{\pi} \int_{-\infty}^{\infty} \text{Im}G(\mathbf{r}, \mathbf{r}'; E')/(z - E') dE'
$$
(102)

Here,  $G(z)$  is analytic in the whole complex plane except on the real axis. So we can deform the integration path arbitrary in the complex plane.

$$
n(\mathbf{r}) = \sum_{n} |\phi_n(\mathbf{r})|^2
$$
  
\n
$$
= \int_{-\infty}^{E_F} \rho(\mathbf{r}, E) dE
$$
  
\n
$$
= -\frac{1}{\pi} \int_{-\infty}^{E_F} \text{Im}G(\mathbf{r}, \mathbf{r}; E) dE
$$
  
\n
$$
= -\frac{1}{\pi} \int_A \text{Im}G(\mathbf{r}, \mathbf{r}; z) dz
$$
  
\n
$$
= -\frac{1}{\pi} \int_C \text{Im}G(\mathbf{r}, \mathbf{r}; z) dz
$$
\n(103)

The contour integration can be performed accurately, because the peaked structure of the DOS is smeared out. At  $z = E + i\Gamma$ ,  $G(z)$  is

$$
\text{Im} G(\bm{r},\bm{r};z) = \text{Im} G(\bm{r},\bm{r};E+i\Gamma)
$$

$$
= \frac{1}{\pi} \int_{-\infty}^{\infty} \operatorname{Im} G(E') \frac{\Gamma}{(E'-E)^2 - \Gamma^2} dE'. \tag{104}
$$

This means the delta function on the real axis is broadened into the Lorentzian shape with the half-width of  $\Gamma$  (Fig. 4).

## **6.4 Coherent potential approximation (CPA)**

Let us consider a random alloy system which consists of *n* components,  $A_1$ ,  $A_2$ , ...  $A_n$  and their concentrations are  $x_1, x_2, \ldots x_n$ . Suppose that the atom  $A_i$  is at the origin in the effective medium. Green's function which starts from the origin and comes back to the origin is

$$
G_{LL'}^{i} = \sum_{L''} \tilde{G}_{LL''} \left[ 1 - (t_i - \tilde{t}) \tilde{G} \right]_{L''L'}^{-1}.
$$
 (105)

 $\tilde{G}_{LL'}$  and  $\tilde{t}$  are the Green's function and *t*-matrix (coherent *t*-matrix) of the effective medium, respectively. CPA is an efficient approximation to determine  $\tilde{t}$ . We use the self-consistent equation,

$$
\sum_{i=1}^{n} x_i G_{LL'}^{i} = \tilde{G}_{LL'}.
$$
\n(106)

This equation means that we determine the Green's function of the medium by taking weighted average of the Green's function where the component atom is placed at the origin in the effective medium (see Fig.  $(5)$ ).

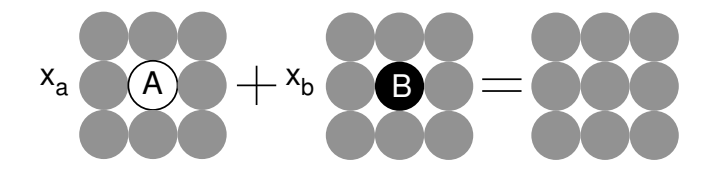

Figure 5: Idea of CPA.

# **7 Subroutines**

The KKR package consists of over 100 subroutines. Here, to get a survey of the KKR package, a brief flowchart is given in Fig. 6. A comment on each subroutine is also given in table 4.

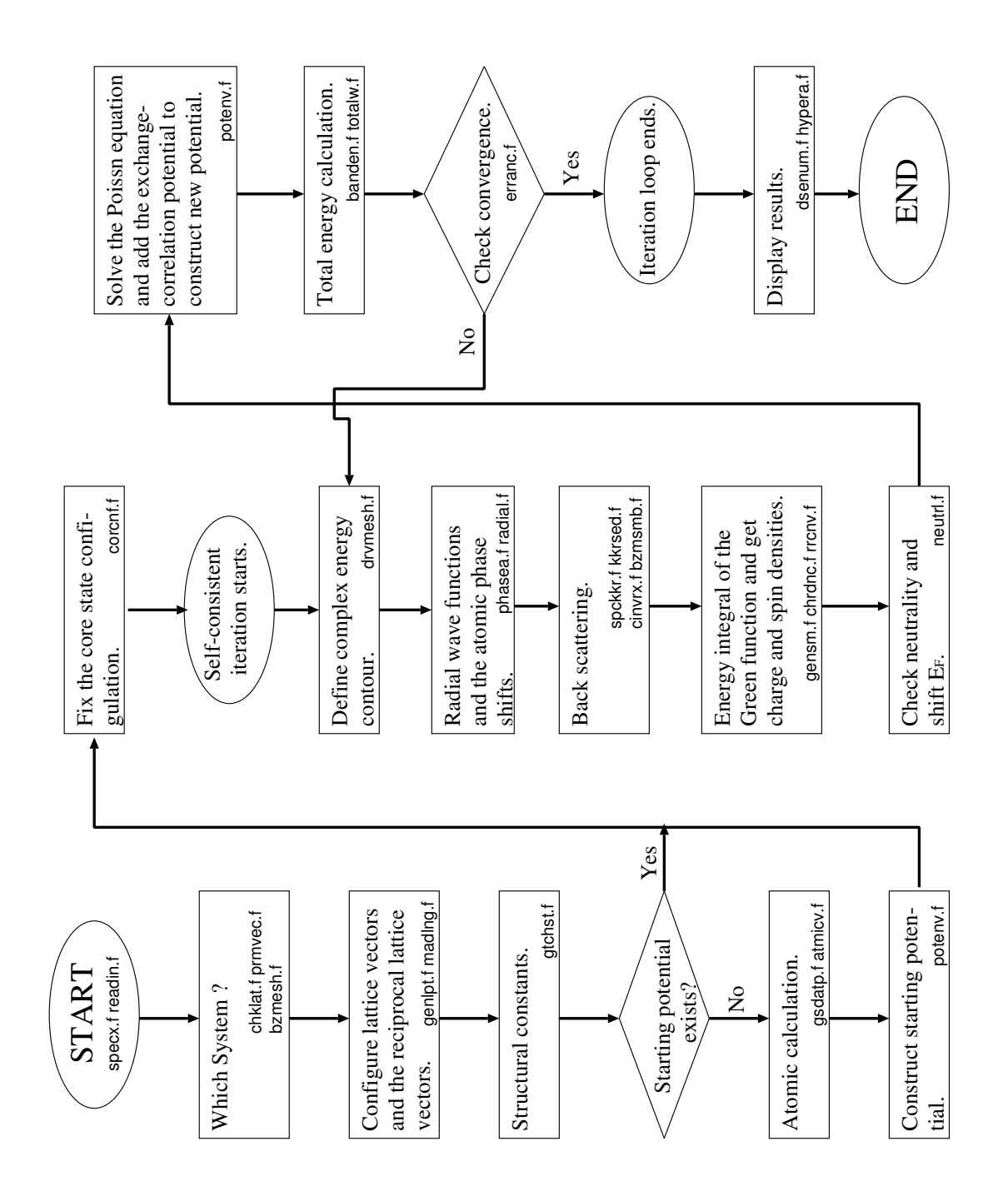

Figure 6: The flow chart of the band structure calculation.

| Subroutine | Comment                                                                           |
|------------|-----------------------------------------------------------------------------------|
| specx.f    | Some parameters and arrays are defined and spmain is called.                      |
| readin.f   | A given input file is read in.                                                    |
| spmain.f   | Main routine of the KKR.                                                          |
| chklat.f   | Check muffin tin radii and modify them if they conflict.                          |
| prmvec.f   | The primitive lattice vector and the reciprocal lattice vector are generated.     |
| bzmesh.f   | k-points in the Brillouin zone are set up.                                        |
| genlpt.f   | Lattice points in the real and reciprocal space are generated.                    |
| madlng.f   | The madelung constants are calculated.                                            |
| gtchst.f   | The KKR structure constants are calculated.                                       |
| gsdatp.f   | Initial potentials are constructed from the atomic calculations.                  |
| atmicy.f   | The atomic calculation is performed.                                              |
| corcnf.f   | The configuration of the core states is confirmed.                                |
| drymsh.f   | The energy contour is defined.                                                    |
| phasea.f   | The atomic <i>t</i> -matrix is calculated.                                        |
| radial.f   | The radial Schrödinger equation is solved.                                        |
| fczero.f   | Single site Green's function.                                                     |
| cstate.f   | The radial Schrödinger equation is solved for the core states.                    |
| spckkr.f   | The crystal Green's function is constructed.                                      |
| kkrsed.f   | The structure constant are interpolated for each energy point.                    |
| cinvrx.f   | $(1 - gt)^{-1}$ is calculated.                                                    |
| bzmsmb.f   | Integration in k-space.                                                           |
| chrdnc.f   | The charge density distribution is calculated.                                    |
| neutrl.f   | The charge neutrality is calculated and $\epsilon_f$ is shifted.                  |
| poteny.f   | The Poisson equation is solved. The exchange-correlation potential is calculated. |
| banden.f   | The energy eigenvalues are summed up.                                             |
| totalw.f   | The total energy of the system is calculated.                                     |
| erranc.f   | The convergence is checked, and new input potential is constructed.               |
| dsenum.f   | The results are printed out.                                                      |
| hypera.f   | The hyperfine field is calculated.                                                |

Table 4: Subroutines in the KKR package.

## **8 References**

- *•* Scattering theory
	- **–** J. J. Sakurai Modern Quantum Mechanics
	- **–** L. I. Schiff Quantum Mechanics
	- **–** J. Alfken Mathematical Methods for Physicists
- *•* KKR method
	- **–** W. Kohn, N. Rostoker Phys. Rev. 94(1954)1111.
	- **–** K. H. Johnson J. Chem. Phys. 45(1966)3085.
	- **–** F. Herman, A. R. Williams, K. H. Johnson J. Chem. Phys. 61(1974)3508.
	- **–** R. Podloucky, R. Zeller, P. H. Dederichs Phys. Rev. 22(1980)5777.
	- **–** R. Zeller, J. Deutz, P. H. Dederichs Solid State Comm. 44(1982)993.
	- **–** H. Akai's note on Korringa-Kohn-Rostoker Method (1993).
	- **–** T. Kotani, H. Akai Phys. Rev. B54(1996)16502.
- *•* Density functional theory
	- **–** P. Hohenberg, W. Kohn Phys. Rev. 136(1964)B864.
	- **–** W. Kohn, L. J. Sham Phys. Rev. 140(1965)A1133.
- *•* Package (Machikaneyama2002, AkaiKKR)
	- **–** http://sham.phys.sci.osaka-u.ac.jp/˜kkr/